# **ANÁLISIS CLÍNICO INFORMÁTICA II** INTELIGENCIA ARTIFICIAL

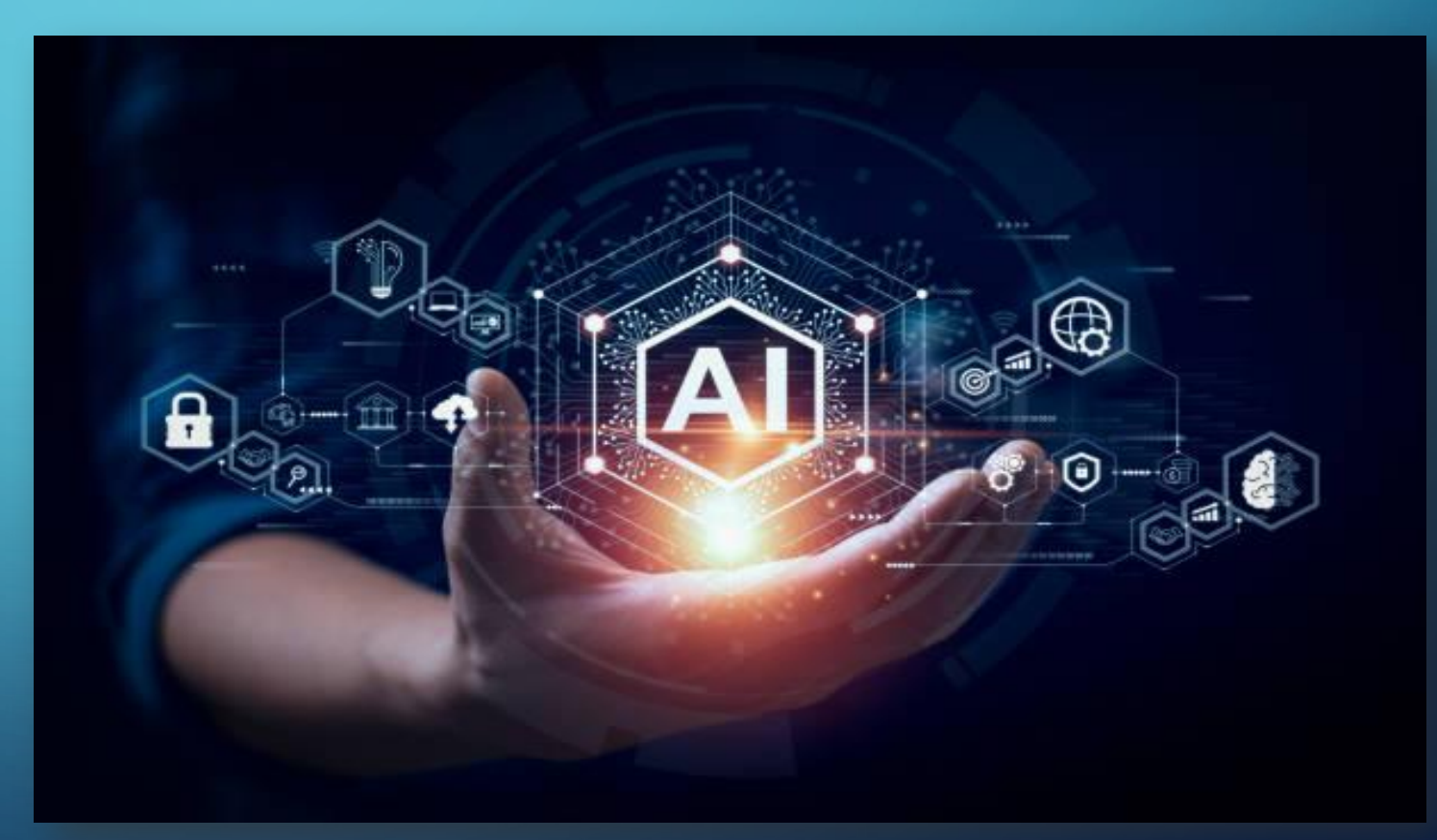

**BAZÁN CRISTHIAN CHÁVEZ MALENA FARÍAS LUCILA** PORRA ALEJANDRA QUIROGA CECILIA

 $\overline{\bigcap}$ 

### *¿QUÉ ES LA INTELIGENCIA ARTIFICIAL?*

La inteligencia artificial es un campo de la informática que se centra en la creación de sistemas capaces de realizar tareas. Este sistema está formado por una serie de combinación de algoritmos planteados con el propósito de crear máquinas que presenten las mismas capacidades que el ser humano.

 $\bigcap$ 

**3:** (typeOfFID == "REAL")'string4replace = string4replace = string4replace = string4replace = string4replace = string4replace = string4replace = string4replace = string4replace = string4replace = string4replace = string=1 This complete ("czFieldID", str(key)) walue = float(w<br>
This complete ("czFieldID", str(key)) templete = street<br>
This complete ("czData", str(int(walue\*now) templete FRONTIEL ("CZFieldID", str(key)) tempstring = tempstring<br>
FRONTIEL ("CZData", str(int(value\*pow(10,14-tempstring)<br>
FRONTIEL + tempstring elif(typeOfFID,14-tempformat) Experience("czData", str(int(value\*pow(10,14-tmpform)<br>
Experience + tempstring elif(type0fFID == "BUFFED" Supe\_buffer tempString elif(typeOfFID == "BUFFER")<br>Comparison + tempString = tempString.replace("czFiel" **Computer tempString elif(typeOfFID == "ASCII\_STRING"** s. replace("czDataType", "Buffer") tempString = tem **line in searchl**ines: if "<Name  $\bullet$  searchObj1.group(1) if a+"\t"+opaqueV+"\t"+onlyFilename  $onaueV =$ if os.path.exists

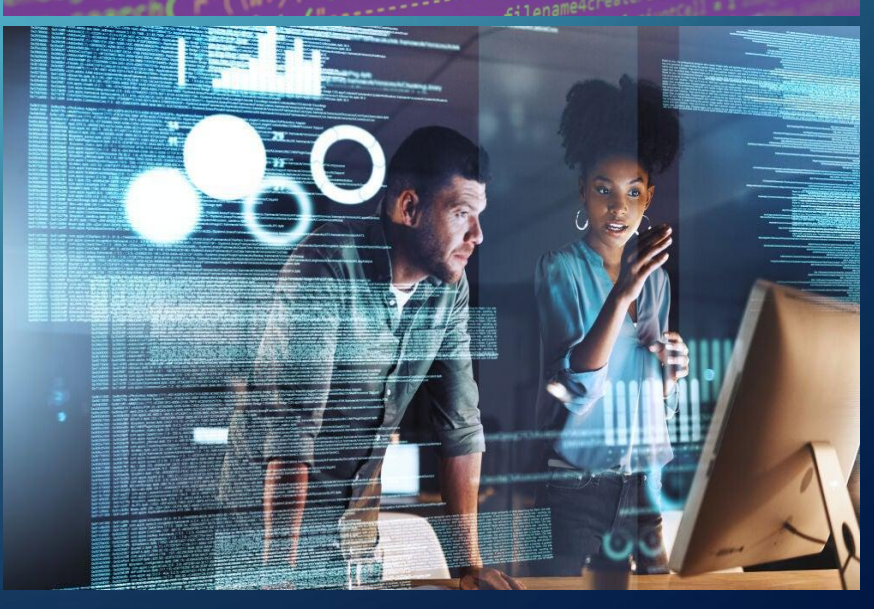

# **ASPECTOS ESPECÍFICOS DE IA**

*•Aprendizaje automático •Redes neurales y aprendizaje profundo •Procesamiento de lenguaje natural •Visión por computadora •Robótica y sistemas inteligentes •Inteligencia artificial general* 

 $\mathscr{I}$  LightPDF **LIGHTPDF SE ENFOCA EN TEMAS SOCIALES Y AMBIENTALES. A TRAVÉS DE LA INTERACCIÓN Y OPTIMIZACIÓN CONTINUAS DEL SOFTWARE DE OFICINA DIGITAL, AYUDA A REDUCIR EL DESPERDICIO DE RECURSOS CAUSADO POR LOS DOCUMENTOS EN PAPEL.** 

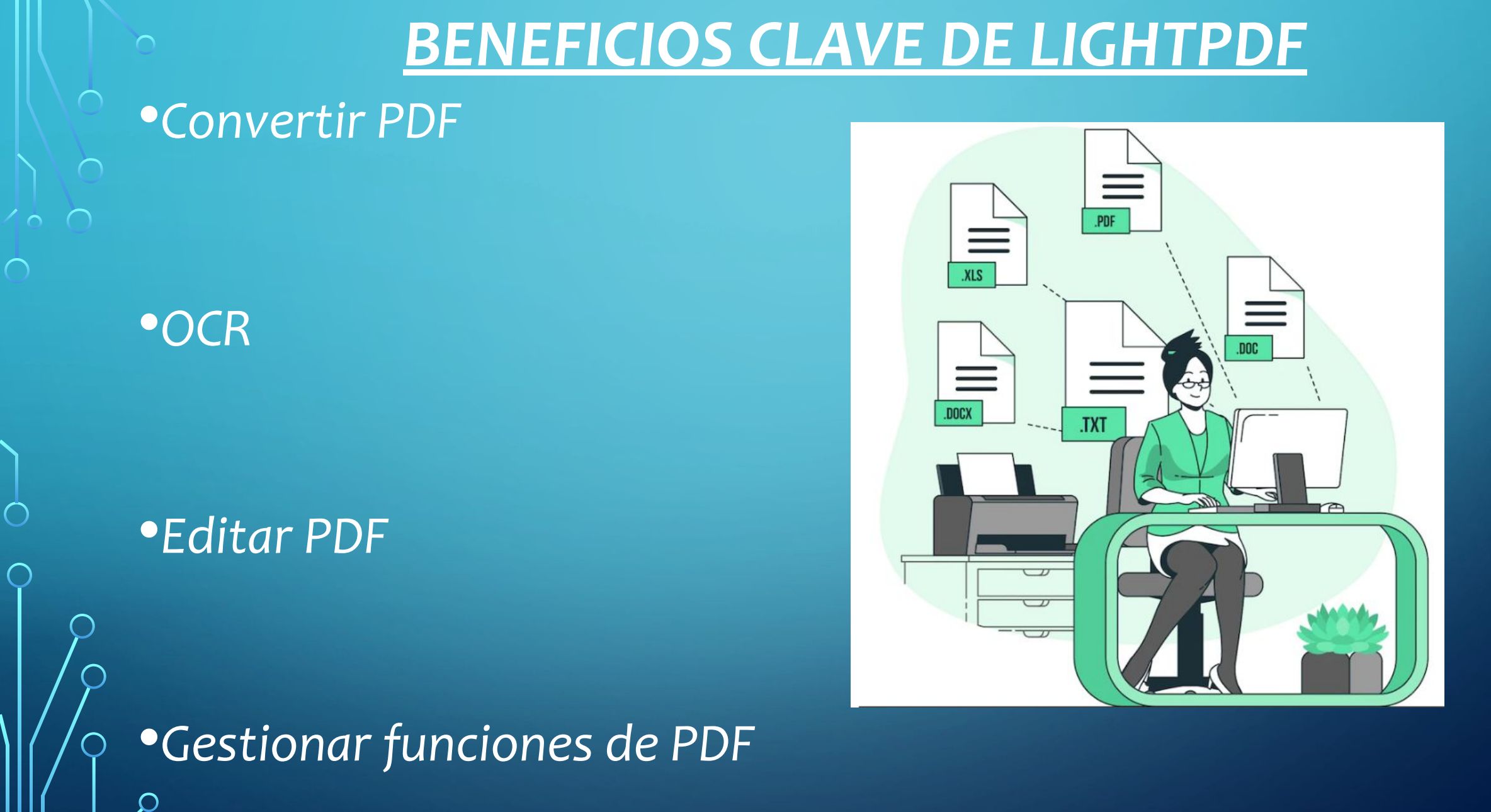

# COMPARACIÓN PRUEBA GRATIS VS PREMIUM

 $\curvearrowright$ 

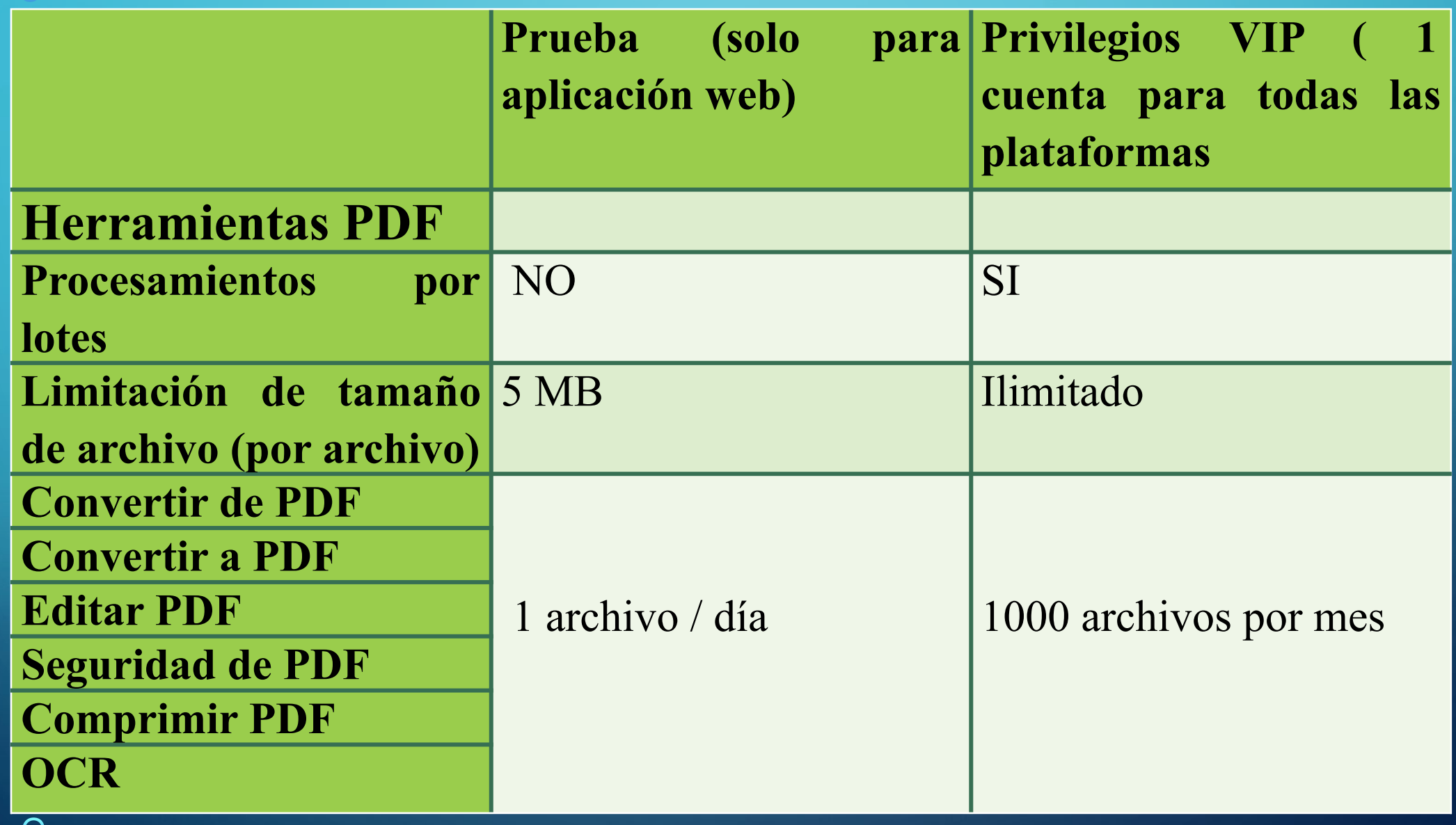

 $\bigcap$ 

 $\bigcap$ 

10 O

 $\bigcap$ 

 $\bigcap$ 

 $\overline{\bigcap}$ 

# COMPARACIÓN PRUEBA GRATIS VS PREMIUM

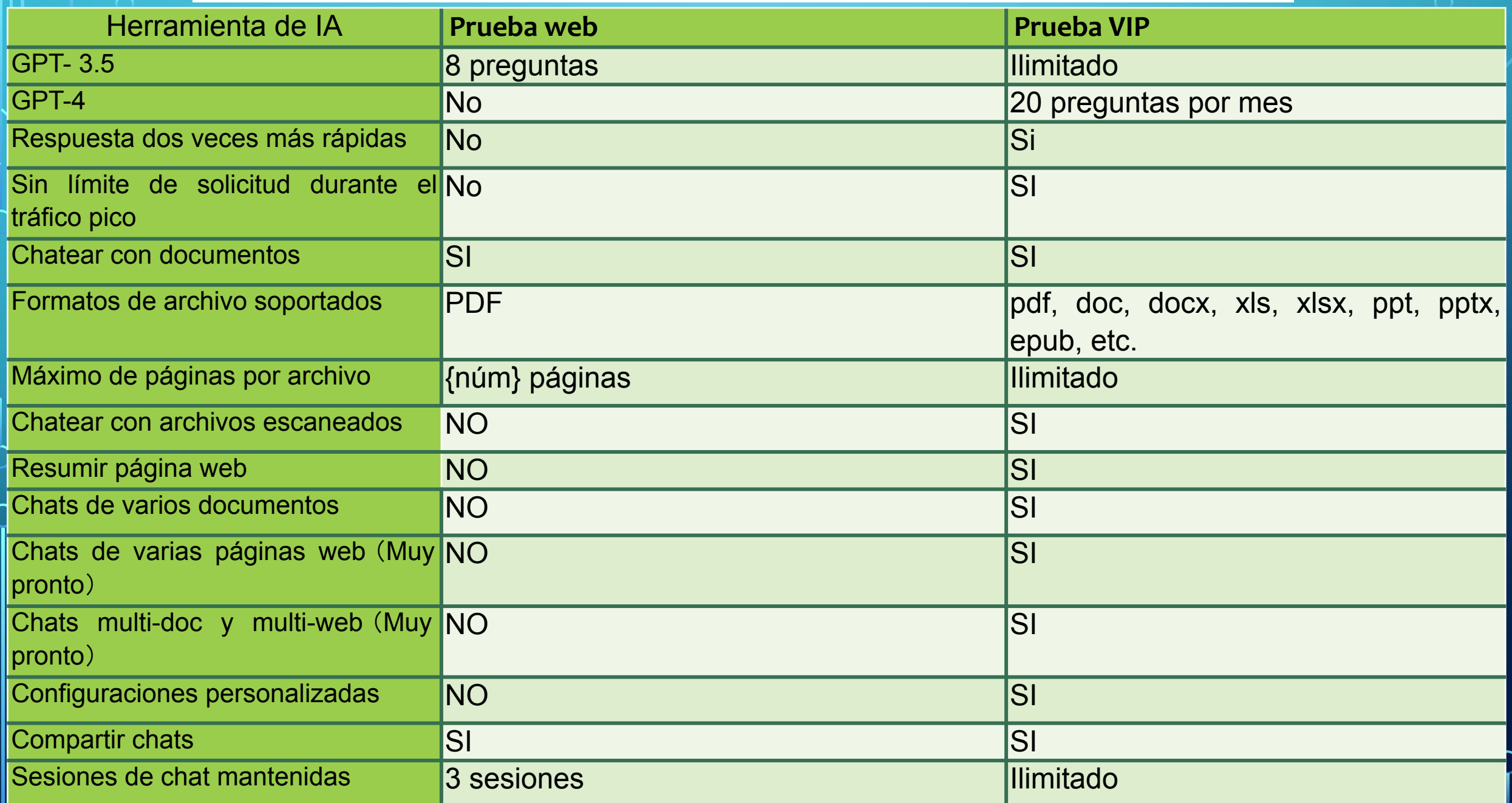

# COMPARACIÓN PRUEBA GRATIS VS PREMIUM

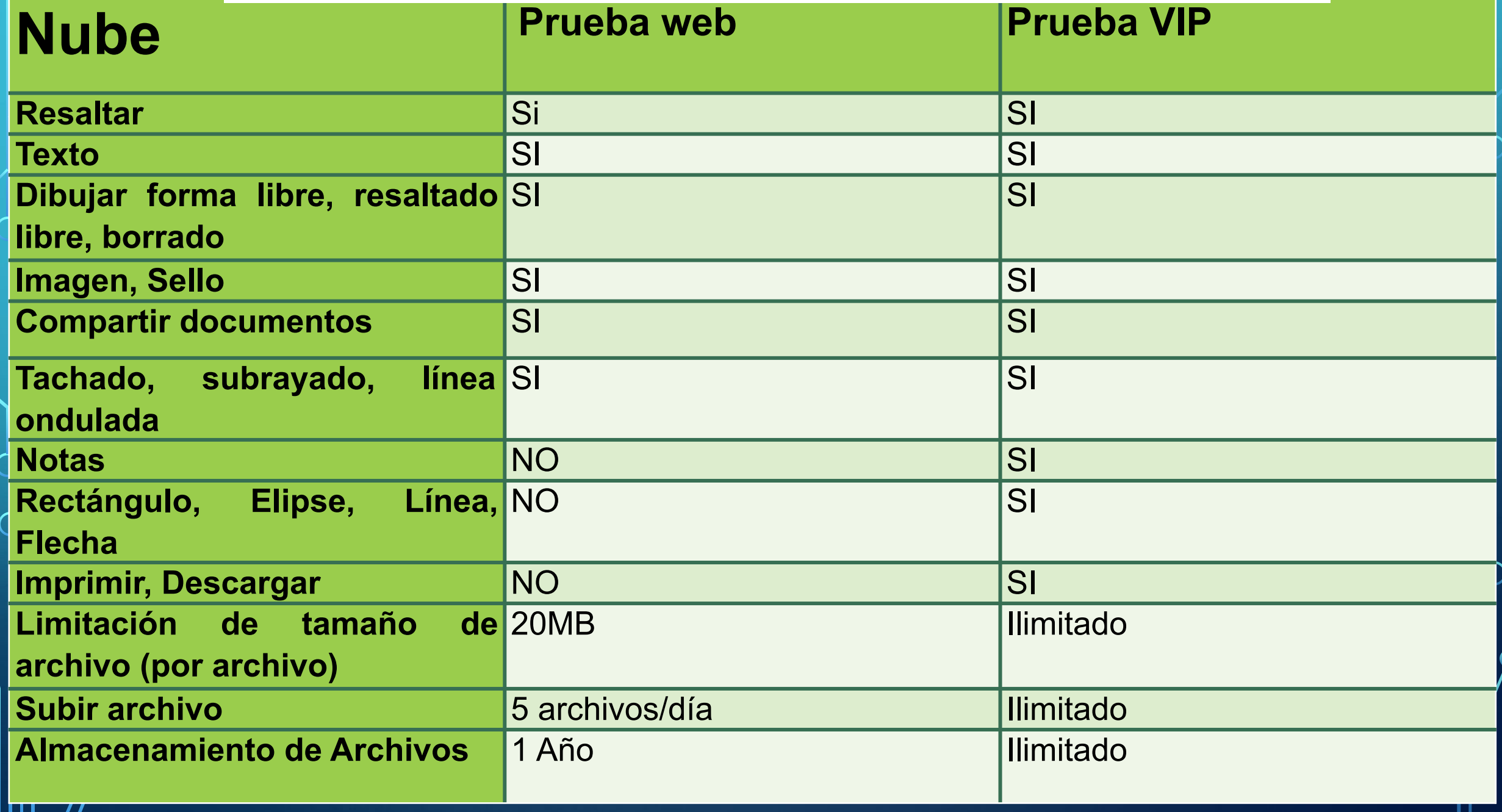

### **LIGHTPDF PROPORCIONA 24 HERRAMIENTAS EN LÍNEA GRATUITAS**

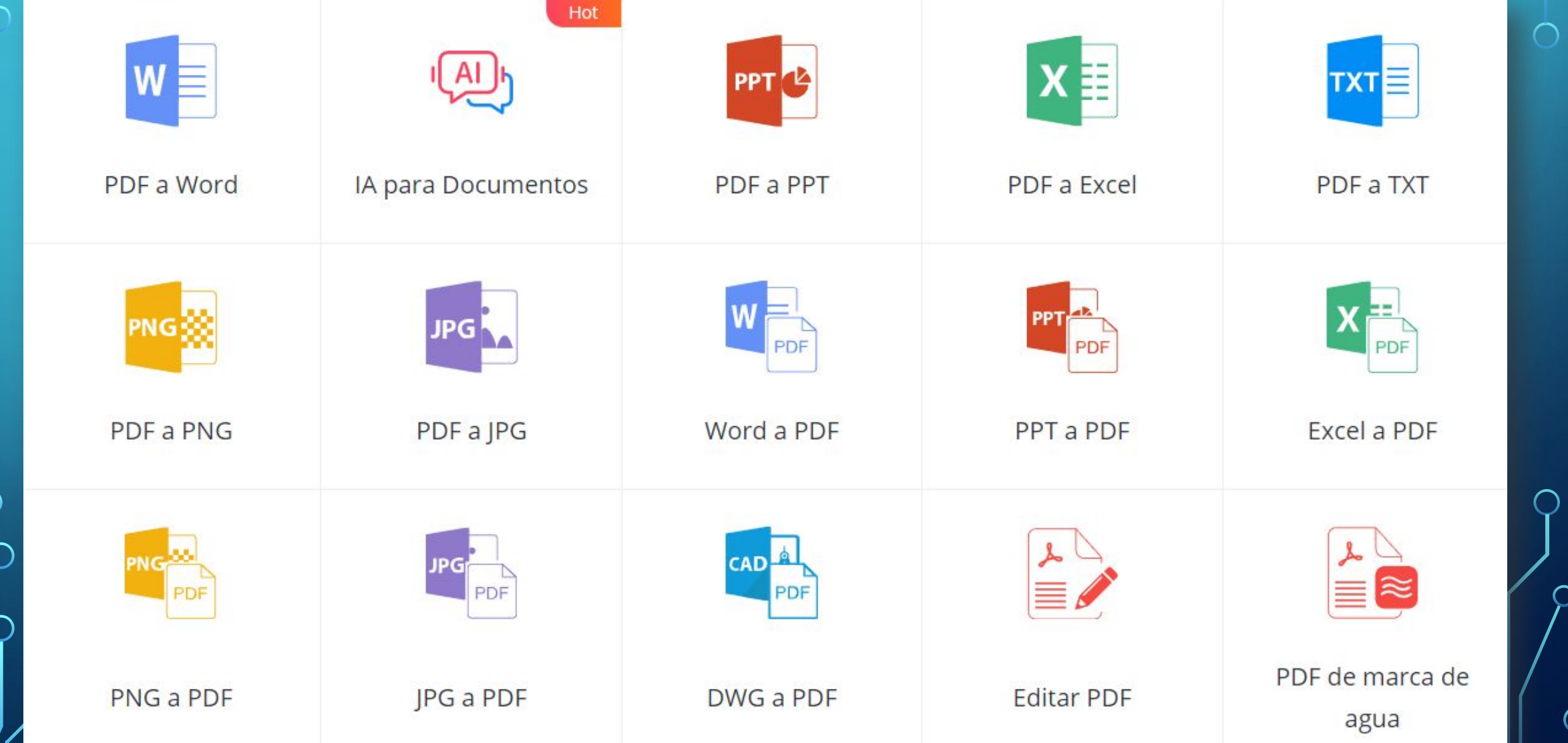

# **LIGHTPDF PROPORCIONA 24 HERRAMIENTAS EN LÍNEA GRATUITAS**

 $\bigcirc$ 

 $\bigcap$ 

 $\bigcap$ 

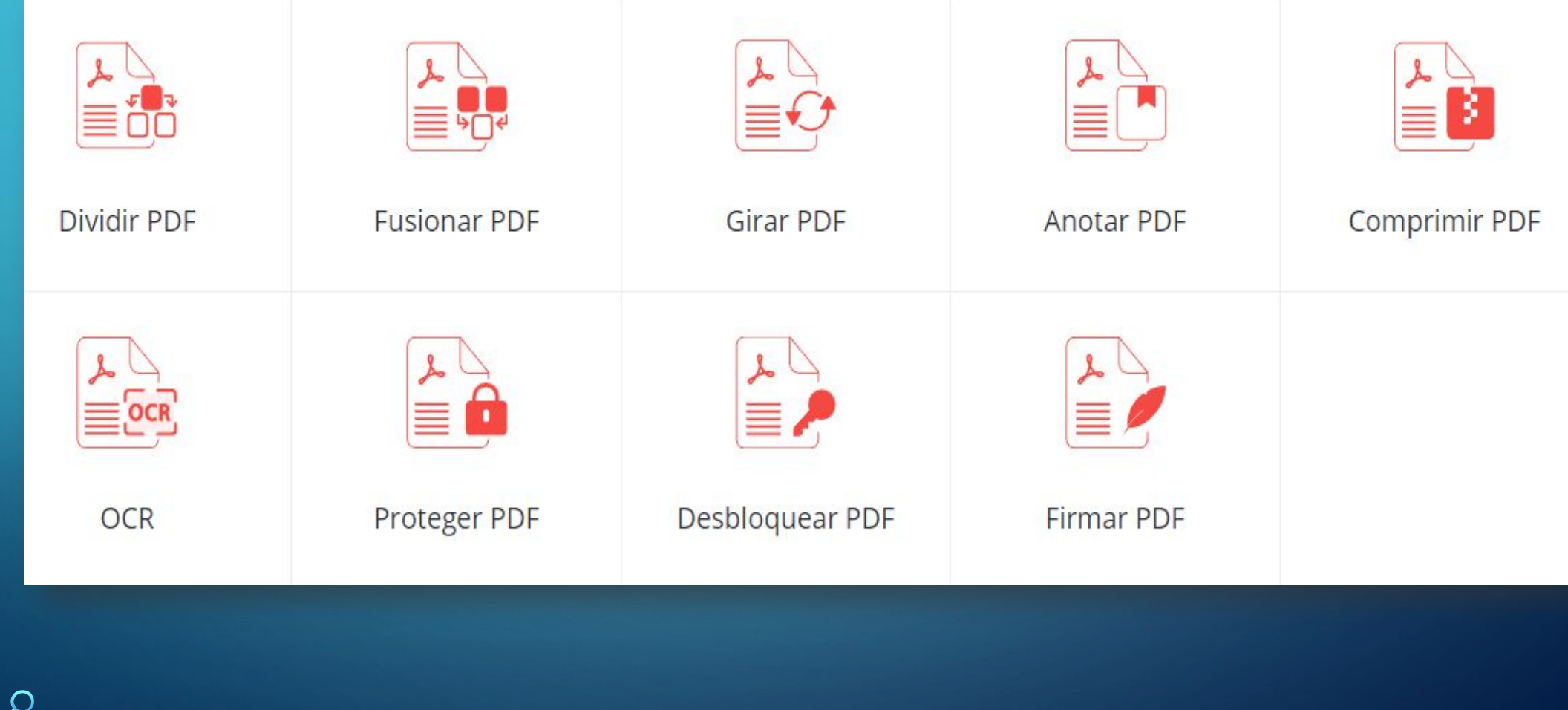

# **MODO DE USO DE LIGHTPDF EN WEB (LÍNEA)**

<https://lightpdf.com/es/>

Paso 1---

Colocar la cuenta del usuario.

Una vez ingresado comenzamos a utilizar la aplicación e investigando las diversas herramientas que la integran.

Para darle más uso es recomendable pagar por Premium para utilizar las nuevas actualizaciones.

Paso 2--- Una vez aceptado podemos subir un documento, el chat te dará un breve resumen del archivo y te sugiere preguntas para realizar.

 $\times$ 

 $\bullet$ 

### □ 3 Fisiología Sangre

+ Nueva conversación

hisiología Digestivo

Proceso Reproductivo

### **FISIOLOGÍA DE LA SANGRE**

### Funciones específicas de la sangre

 $1/8$   $\Theta$   $\Theta$   $\Omega$ 

- La sangre es una solución donde se encuentran solutos y células y que desarrolla funciones como las signientes · a) Transporte. Transporta multitud de sustancias, disueltas y unidas químicamente a
- diferentes componentes. Según el compuesto transportado la función puede ser denominada:
- 1. Respiratoria: Transporte de gases entre los tejidos y los pulmones
- Nutritiva: Distribución de nutrientes desde el intestino hasta los tejidos. 3. Excretora: Transporte de productos de desecho del metabolismo desde el lugar de producción hasta el lugar de eliminación
- · b) Homeostática. El control de parámetros tan importantes como el pH. la temperatura, el control del volumen hídrico o de los electrolitos corporales se realiza a través de la
- c) Comunicación y defensa. El transporte de mediadores informativos como las hormonas y otros se lleva a cabo mediante la sangre. Lo mismo que la protección del organismo cuenta con algunas células y proteínas de la sangre que participan en los procesos de defensa orgánica contra invasión de gérmenes patógenos o para eliminación de cuernos extraños.

### Características y composición de la sangre

Su densidad es ligeramente mayor a la del agua: 1,05-1,06. Su viscosidad es bastante mayor que la del agua (3,5-5) debido a la presencia de elementos celulares y a los solutos macromoleculares El volumen de sangre que hay en un individuo se conoce con el nombre de volemia, siendo los valores normales (o normovolemia) aproximadamente un 7-8% del peso corporal (lo que equivale a 75 cc/kg). En recién nacidos estos valores son superiores, un 10%. Si estos valores están incrementados se considera una hipervolemia, y si están disminuidos una hipovolemia La composición de la sangre es la siguiente:

- · a) Células. O elementos formes que están en suspensión y ocupan alrededor del 46% del volumen
- · b) Plasma o solución plasmática. Solución acuosa que ocupa

alrededor del 54% del volumen sanguíneo. La proporción en volumen que ocupan los elementos celulares respecto al plasma es una determinación que se conoce con el término de hematocrito. Los valores normales serían 45±7% para los varones y 42±15% para las mujeres. Esta medida proporciona de forma aproximada la cantidad de células sanguíneas que hay en sangre. Si la medida entra dentro de los valores de referencia se considera al sujeto normocitémico si presenta valores superiores se considera que está en policitemia y si son inferiores estaría en oligocitemia.

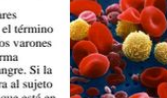

Otra medida que presenta interés desde el punto de vista clínico es la velocidad de sedimentación de la sangre o VSG. La sedimentación de las células sanguíneas puede verse aumentada en algunos procesos patológicos. Los valores normales son: Para el varón, 3/5 mm medidos a la 1<sup>ª</sup> y 2<sup>ª</sup> hora, y para la mujer 8/10 mm.

### Estudio del plasma

Formado en su mayor parte por agua (92-93%) y en menor proporción por solutos (7-8%). Presenta una osmolaridad de 280-300 miliOsmoles/litro, lo que supone una solución de 72,5 gr/litro. Los solutos pueden clasificarse de la manera siguiente

- · a) Solutos inorgánicos o electrolitos. Constituyen el 0.9% de los solutos y son básicamente los que se localizan en el líquido extracelular. Na<sup>+</sup>, Ca<sup>++</sup>, K<sup>+</sup>, Mg<sup>++</sup>, Cl<sup>-</sup>, PO<sub>4</sub>, HCO<sub>3</sub>, CO<sub>2</sub>, N<sub>2</sub>, O<sub>2</sub>, etc. · b) Solutos orgánicos. Glucosa, aminoácidos, enzimas, hormonas, vitaminas hidro y
- liposolubles, ácidos grasos, productos de desecho como urea, ácido úrico, creatinina bilirrubina, etc.; y proteínas plasmáticas, las cuales constituyen el 7% de los solutos plasmáticos.

### $4$  GPT-35  $\times$

El artículo discute la fisiología de la sangre, incluvendo las funciones específicas de la sangre, las características y composición de la sangre, las proteínas plasmáticas, los glóbulos rojos, la eritropoyesis, los grupos sanguíneos, la hemostasia y las plaquetas. Propone tres preguntas abiertas relacionadas con el contenido del documento:

- 1. ¿Cuáles son las funciones específicas de la sangre y cómo se llevan a cabo?
- 2. ¿Cuál es la importancia de los grupos sanguíneos en las transfusiones y qué implicaciones tienen en la compatibilidad sanguínea?
- 3. ¿Cómo se lleva a cabo la hemostasia y cuáles son los mecanismos involucrados en la formación y disolución de los coágulos sanguíneos?

Nota: todavía estov aprendiendo, imi respuesta solo puede usarse como referencia!

### Desarrollo y Tendencias

### Métodos y Estrategias

¿Cuál es el posible desarrollo futuro y la tendencia mencionada ...

¿A qué métodos y estrategias en el documento puedo referirme?

Introduce su problema

**Precio** 

 $\gg$ 

Paso 3---Cuando formulas la pregunta, la respuesta tarda unos segundos, en el cual te sugiere unos números pequeños en azul, al seleccionarlos te mostraran la página del documento donde te proporciona la respuesta.

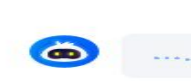

 $\bullet$ 

¿Cuáles son las funciones específicas de la sangre y cómo se llevan a cabo?

¿Cuáles son las funciones específicas de la sangre y cómo se llevan a cabo?

La sangre tiene varias funciones específicas, que se llevan a cabo de diferentes maneras:

- 1. Transporte: La sangre transporta una gran variedad de sustancias a través del cuerpo. Esto incluye el transporte de gases entre los tejidos y los pulmones (función respiratoria), la distribución de nutrientes desde el intestino hasta los tejidos (función nutritiva) y el transporte de productos de desecho del metabolismo desde el lugar de producción hasta el lugar de eliminación (función excretora).
- 2. Homeostasis: La sangre desempeña un papel crucial en el mantenimiento de la homeostasis en el cuerpo. Ayuda a regular parámetros importantes como el pH, la temperatura, el volumen hídrico y los electrolitos corporales.
- 3. Comunicación y defensa: La sangre transporta mediadores informativos como hormonas y otros compuestos que ayudan en la comunicación entre diferentes partes del cuerpo. Además, la sangre contiene células y proteínas que participan en la defensa del organismo contra la invasión de gérmenes patógenos y la eliminación de cuerpos extraños.

Estas funciones se llevan a cabo mediante la circulación de la sangre a través del sistema vascular, que permite el transporte de sustancias a través del cuerpo. Además, la sangre contiene células especializadas como los glóbulos rojos, los glóbulos blancos y las plaquetas, que desempeñan roles específicos en cada una de las funciones mencionadas. <sup>1</sup>

Cita

1 1 FISIOLOGÍA DE LA SANGRE Funciones específicas de la sangre La sangre es una solución donde se encuentran solutos y células y que desarrolla funcione...

 $\begin{picture}(20,20) \put(0,0){\dashbox{0.5}(5,0){ }} \put(15,0){\dashbox{0.5}(5,0){ }} \put(25,0){\dashbox{0.5}(5,0){ }} \put(35,0){\dashbox{0.5}(5,0){ }} \put(45,0){\dashbox{0.5}(5,0){ }} \put(55,0){\dashbox{0.5}(5,0){ }} \put(65,0){\dashbox{0.5}(5,0){ }} \put(65,0){\dashbox{0.5}(5,0){ }} \put(65,0){\dashbox{0.5}(5,0){ }} \put(65,0){\dashbox{0.5}(5,0){ }}$ 

### *PLAN DE PRECIOS*

### PERSONAL

 $\bigcap$ 

 $\bigcap$ 

10 O

 $\overline{\bigcap}$ 

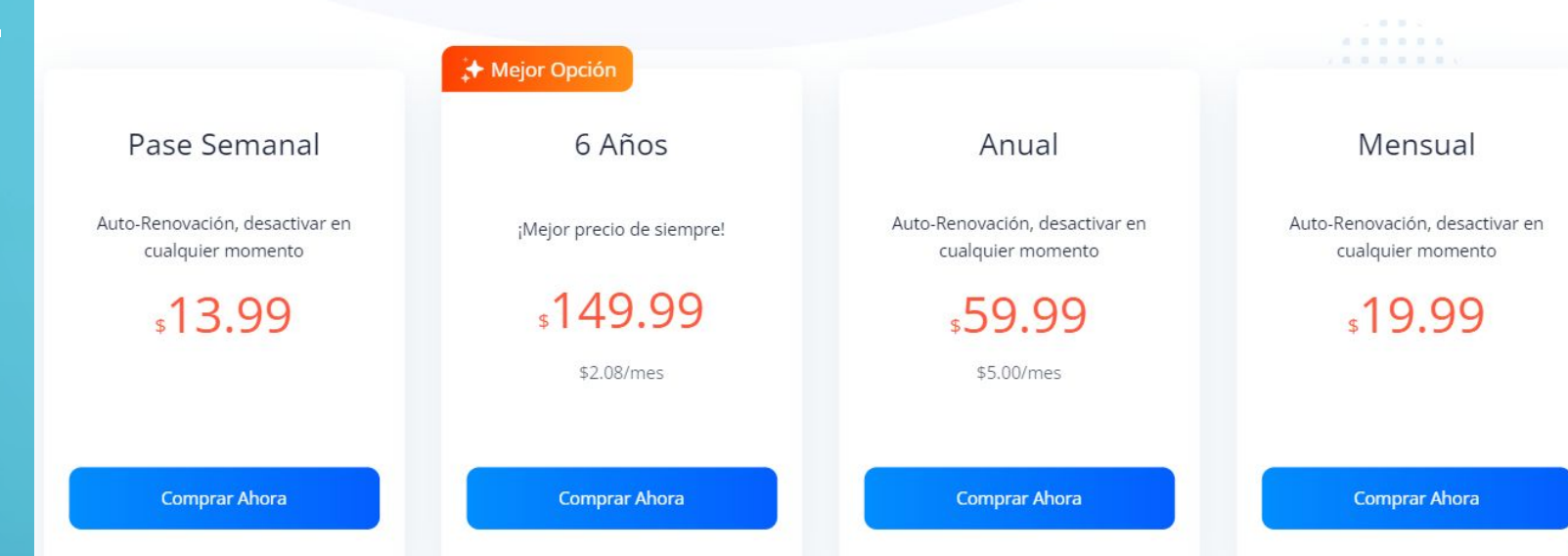

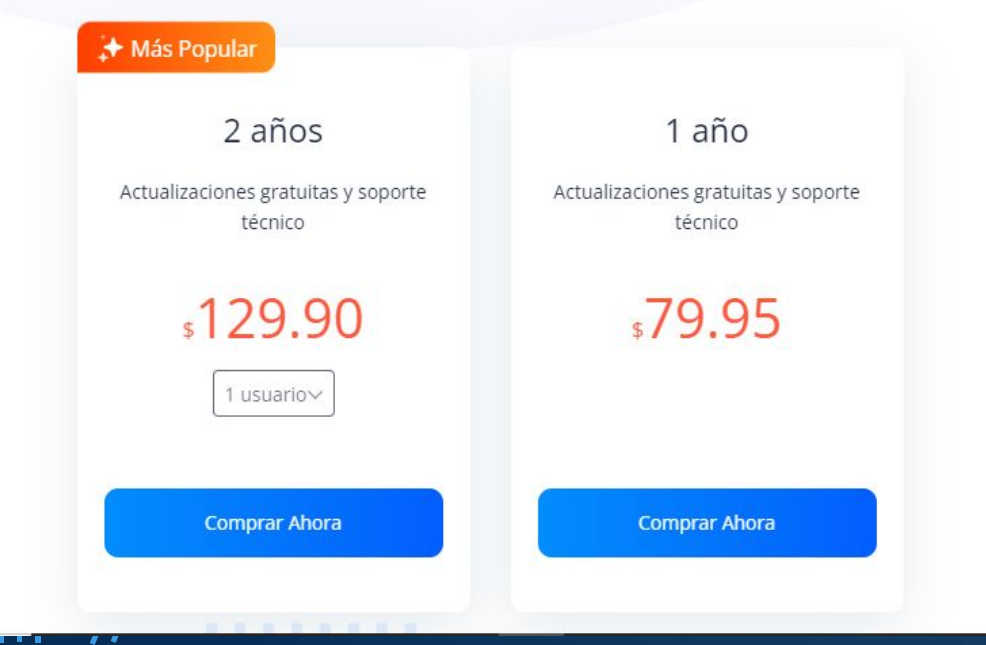

### PARA NEGOCIOS

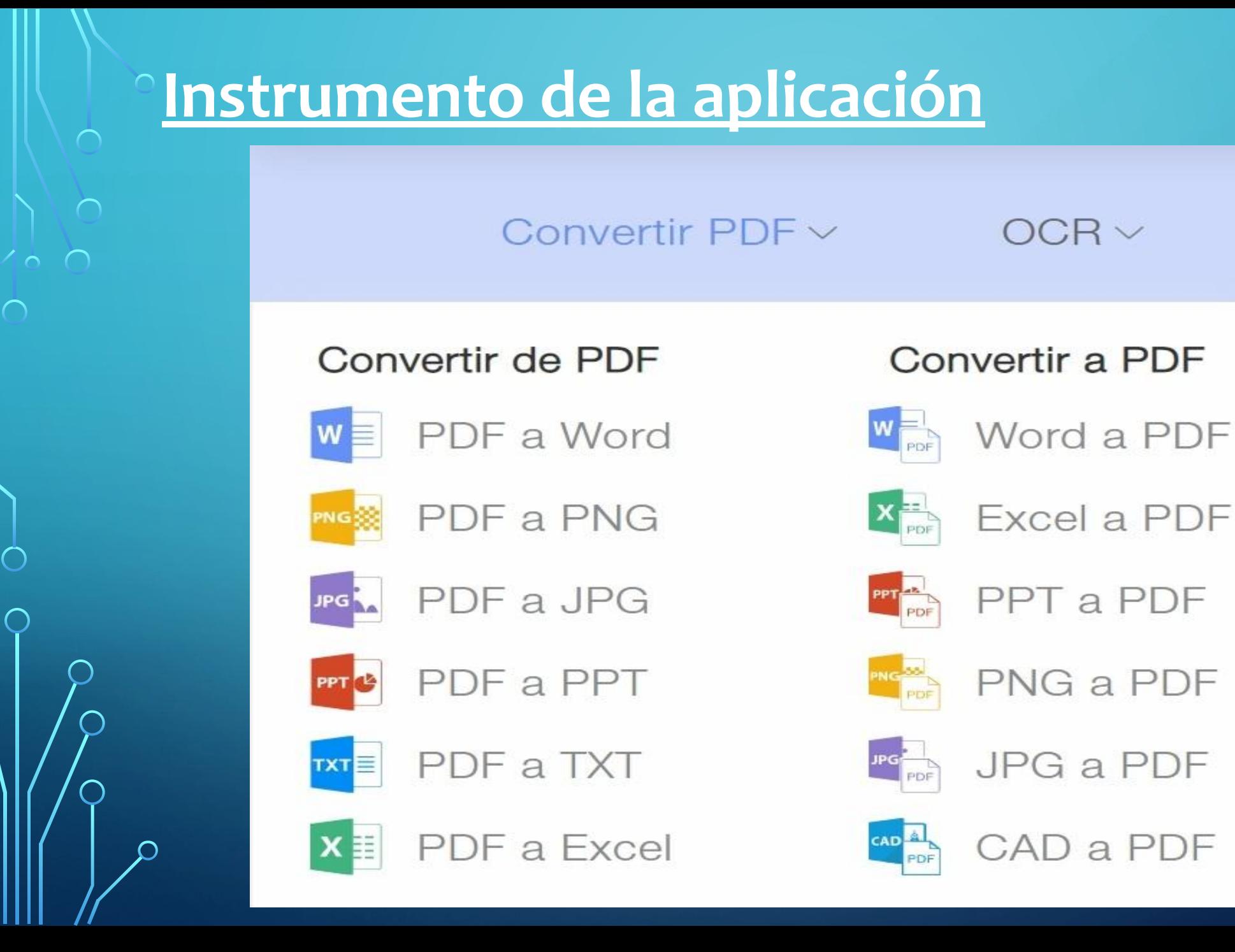

### *HERRAMIENTA PARA ESCANEAR*

 $\sum$ 

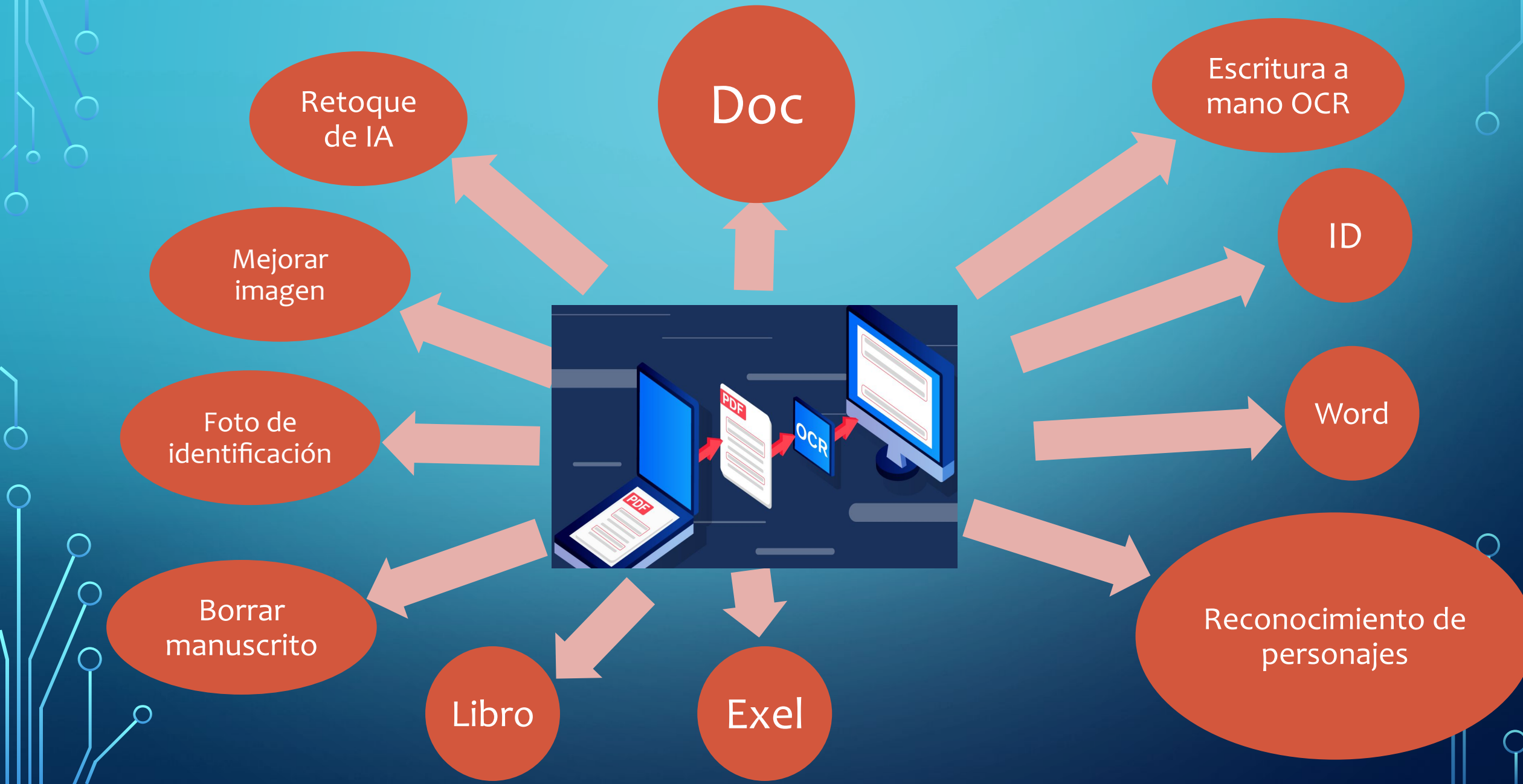

*MODO DE USO DE LIGHTPDF EN APLICACIÓN Paso 1---* Se puede descargar la aplicación por play store Una vez instalada podemos observar varios accesos en la parte superior de la pantalla. Para chatear con el Docs debemos aceptar el acceso a todos los permisos de la aplicaciones.

 $\bigcap$ 

 $\bigcap$ 

![](_page_16_Picture_1.jpeg)

Conversor, escáner, lector y editor de PDF todo en uno con tecnología de IA

### PASO 2---

 Subir el documento que voy analizar, donde nos devolverá una breve introducción al inicio.

Luego podemos realizar preguntas y chatear con el documento, pero debemos utilizar leguajes claros y especifico porque no respondería correctamente al usuario.

**PASO 3---**Si utilizáramos el convertidor en la aplicación, solo convertiría 1 pagina en versión gratis.

 $\Box$  Para dar mas utilizad a la APP debemos pagar versión Premium.

Es muy útil para uso rápido en cualquier ámbito laboral.

![](_page_19_Picture_0.jpeg)

![](_page_19_Picture_1.jpeg)

 $\sum$ 

 $\bigcap$ 

 $\bigcap$ 

10 O

 $\bigcap$ 

# **CHATPDF**

![](_page_19_Picture_3.jpeg)

![](_page_20_Picture_0.jpeg)

![](_page_20_Picture_1.jpeg)

**❖** Crear informes y analizar documentos legales rápidamente.

**❖** Proporcionar capacidades de preguntas y respuestas instantáneas.

❖No posee OCR

**<sup>❖</sup>Si procesa imagen** 

❖No sube archivos con URL

**❖ Favorece al usuario ahorras tiempo,** aumenta la productividad y es mucho más agradable que leer largos textos.

❖Se adapta a cualquier idioma

❖Tecnología OCR

**❖** No procesa imagen

❖Sube archivos con URL

**❖** Mantiene información confidencial en un almacenamiento seguro en la nube

# CONCLUSIÓN

 $\sum$ 

 $\bigcap$ 

く。 へ

![](_page_22_Picture_0.jpeg)